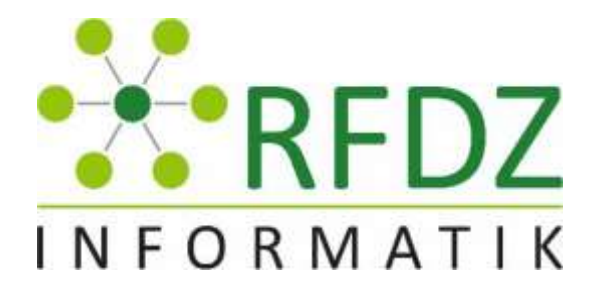

micro:bit – hands:on

Harald Meyer (PH Steiermark)

#### ZIELGRUPPE: SEKUNDARSTUFE 1

Auch in Österreich soll dieser kleine programmierbare Computer im Unterricht zukünftig seinen Beitrag im Zuge der Digitalisierungsstrategie "Schule 4.0." leisten.

In diesem Workshop wollen wir den micro:bit kennen lernen und erfahren, was hinter diesem Werkzeug steckt und wie es gewinnbringend in der Sekundarstufe 1 eingesetzt werden kann. Außerdem wird gezeigt, wie die Digitale Grundbildung beziehungsweise Computational Thinking durch den Einsatz von micro:bits in den Unterricht integriert werden können. Nach dem ersten Kennen lernen wird anhand eines Unterrichtsbeispieles der Einsatz vom micro:bit selbst und praktisch ausprobiert.

## OZOBOT - der R2D2 der informatischen Bildung?

Gerald Geier (FH Joanneum und Universität Graz)

## ZIELGRUPPE: SEKUNDARSTUFE 1-2

Der kleine Roboter OZOBOT soll zum Aufbau einer strukturierten, problemlösungsorientierten Denkweise verwendet werden. Er kann im einfachen Betrieb gezeichneten Linien folgen und über spezielle Farbcodes programmiert werden. Dazu lassen sich verschiedene Aufgabenstellungen und Spiele ableiten, um spielerisch grundlegende Konzepte und Denkweisen der Programmierung bzw. des informatischen Arbeitens zu erlernen und zu stärken. Im Workshop sollen Potentiale und Einsatzszenarien des OZOBOT sowie der Programmierplattform OZOBLOCKLY, mit deren Hilfe ein Programm in Form von Bausteinen erstellt und direkt auf den kleinen Roboter übertragen werden kann, präsentiert und ausprobiert werden.

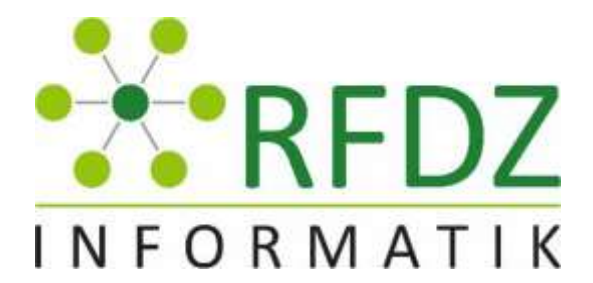

Exemplarischer Einsatz eines offenen Schulbuchs für den Informatikunterricht

Markus Ebner und Maria Grandl (Technische Universität Graz)

#### ZIELGRUPPE: SEKUNDARSTUFE 1

Gemeinsam mit Studierenden werden an der Technischen Universität Graz offen lizenzierte Lehr- und Lernmaterialien für den Einsatz im Informatikunterricht entwickelt, welche in weiterer Folge alle Inhalte des Lehrplans der 9. Schulstufe AHS und der verbindlichen Übung Digitale Grundbildung in der Sekundarstufe 1 abdecken sollen. Auch wenn das erstellte E-Book nur einen ersten inhaltlichen und grafischen Entwurf für ein offenes Schulbuch darstellt, ist es doch Ausdruck eines anderen, innovativen und vor allem digitalen Verständnisses des Mediums Schulbuch. Es berücksichtigt die Vorteile des traditionellen Schulbuches als Leitmedium für die Planung und Durchführung des Unterrichts und zeigt abwechslungsreiche, kreative, technologiegestützte Wege zur Vermittlung auf.

Es ist digital bzw. in verschiedenen Formaten verfügbar und umfasst interaktive und multimediale Inhalte. Es ist offen, im Sinnen von frei zugänglich und kann ohne zusätzliche Erlaubnis bearbeitet, weiterentwickelt und weitergegeben werden.

Im Workshop wird der Aufbau und die Intention des Schulbuchs erklärt, indem ein Themenbereich herausgegriffen und eine Unterrichtseinheit exemplarisch mit den Teilnehmerinnen und Teilnehmern durchgenommen wird. Den Abschluss soll eine Feedbackrunde bilden, in der Wünsche, Anregungen und kritische Punkte genannt und diskutiert werden können.

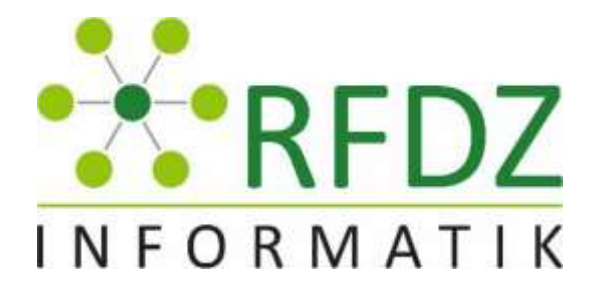

Windows 10 - die neuen Funktionsupdates im Schuleinsatz

Thorsten Jarz (PH Steiermark)

## ZIELGRUPPE: SEKUNDARSTUFE 1-2

Windows 10 ist laut Microsoft das letzte Windows. Neuerungen erscheinen nicht mehr als eigene Windows Version, sondern werden in Form von Funktionsupdates automatisch verteilt.

In diesem Workshop erfahren Sie die wichtigsten Neuerungen der letzten Windows 10 Version für den Schulbetrieb und deren Einsatzmöglichkeiten in einem didaktischen Schulnetzwerk.

- Funktionsupdatezyklus (Semi-Annual Channel) und Zusammenspiel mit **WSUS**
- Wichtige Gruppenrichtlinien für Windows Clients
- Prüfungsumgebungen mit der Take a Test App
- Sperre von Programmen und Apps
- Überwachen von Schülerdesktops mit Veyon

In praktischen Übungen auf virtuellen Maschinen können Sie diese Funktionen selbst ausprobieren und evaluieren.

## Digitale Grundbildung Tipps und Tricks

Peter Gawin (DaVinciLab.at und KPH Graz)

## ZIELGRUPPE: SEKUNDARSTUFE 1

In diesem Workshop lernen Sie mit den DaVinciLab Experten didaktische Tools und Open Educational Ressources (OER) zur Vermittlung der Lerninhalte aus dem Lehrplan der verpflichtenden Übung digitale Grundbildung kennen. Mit Hilfe praktischer Beispiele werden die Themenbereiche: Computational Thinking, - Making und 3D Druck näher vorgestellt.

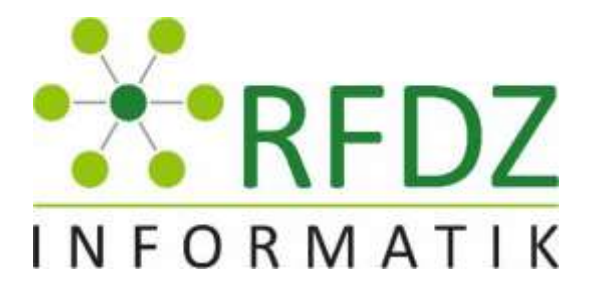

Digitale Medien im Unterricht: Methoden, Tipps & Tricks

Simone Puff (Karl-Franzens-Universität Graz )

#### ZIELGRUPPE: SEKUNDARSTUFE 1-2

Der Workshop gibt Einblick, wie digitale Medien und Werkzeuge unter Berücksichtigung von mediendidaktischen Theorien sinnvoll und gewinnbringend im Unterricht eingesetzt werden können. Dabei liefert die Vortragende unter anderem einen Überblick über aktuelle Werkzeuge (Tools), die dabei helfen können, Lernen nach dem 4K-Modell (Kommunikation, Kollaboration, Kreativität und kritisches Denken) zu fördern. Vorgestellt werden mediendidaktische Einsatzszenarien für ausgewählte Werkezuge, gepaart mit Tipps und Tricks zur Implementierung in die eigene Unterrichtspraxis. Zielgruppe sind Lehrerinnen und Lehrer, die digitale Medien im Unterricht innovativ und zielgruppenorientiert einsetzen möchten und jene, die auf der Suche nach Erfahrungsberichten mit neuen Tools und Methoden (z.B. Flipgrid, Hyperdocs, ARS, etc.) sind.

Spielerisches Entdecken von Elektronik, Physik und Programmieren in Scratch mit dem Arduino Board

Nicole Bizjak und Martina Stadler.(LSR Steiermark ,BRG Kepler )

## ZIELGRUPPE: SEKUNDARSTUFE 1 (4. Klasse Unterstufe)

In diesem Workshop können interessierte Teilnehmerinnen und Teilnehmer mit Hilfe von Arduino-Uno Boards physikalische Schaltungen stecken und im Anschluss über die Software Scratch for Arduino (S4A) programmieren. Das Arduino-Uno Board ist eine Art Minicomputer mit integriertem Prozessor, Arbeits- und Programmspeicher und Peripheriefunktionen. Am Rand des Boards befinden sich Steckkontakte, die den Anschluss von externer elektronischer Komponente möglich machen. Um das Experimentieren zu erleichtern, stehen den Teilnehmerinnen und Teilnehmern Bread Board Shields zur Verfügung, um elektronische Schaltungen zu generieren. Später können die Arduino Boards auch mit einer auf C basierenden Programmiersprache programmiert werden.